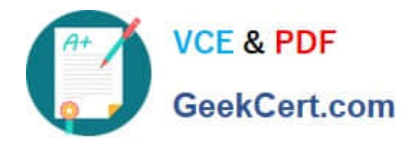

# **1Z0-1075-20Q&As**

Oracle Manufacturing Cloud 2020 Implementation Essentials

## **Pass Oracle 1Z0-1075-20 Exam with 100% Guarantee**

Free Download Real Questions & Answers **PDF** and **VCE** file from:

**https://www.geekcert.com/1z0-1075-20.html**

100% Passing Guarantee 100% Money Back Assurance

Following Questions and Answers are all new published by Oracle Official Exam Center

**C** Instant Download After Purchase **83 100% Money Back Guarantee** 365 Days Free Update

800,000+ Satisfied Customers

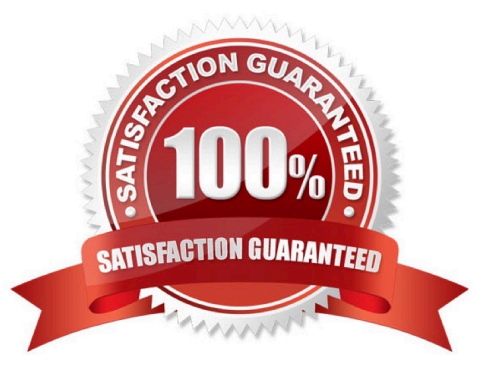

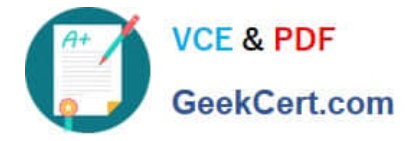

### **QUESTION 1**

Work order costs are computed based on material and resource transactions reported and the cost method of the product. In a manufacturing plant, the production operator has completed a work order WO001 ensuring proper materials and resource transactions. The materials are costed and resources are defined with rates. A cost accountant has created cost accounting distributions. Upon reviewing the accounting distributions of the work order WO-001, resources charged to the work order are missing. Identify the Concurrent Request that needs to be submitted to transfer resource charges to cost accounting.

- A. Create accounting
- B. Transfer Transactions from Production to Costing
- C. Transfer Transactions from Inventory to Costing
- D. Transfer Costs to Cost Management

Correct Answer: B

#### **QUESTION 2**

A Work Center created a month ago is no longer in use now. You want to remove the Work Center;

however, the system is no allowing you to delete it.

Identify three reasons for this.

- A. There are resources associated with the Work Center.
- B. The Work Center is being referenced in the Closed Work Order.
- C. The Work Center is being referenced in the Open Work Order.
- D. The work center is being references in the work definition operation.
- E. The work center is being referenced in the Work Area.

Correct Answer: ACE

#### **QUESTION 3**

The Cost Accountant has reported to the Production Supervisor that the Work Order transactions are not

getting transferred to Costing.

Identify the reason for work order transactions not getting transferred to Costing.

- A. The Manage Item Rules setup is not complete.
- B. The Costing Interfaced Attribute is enabled in the resource definition.

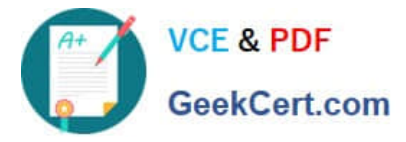

- C. The item was made inactive after the Work Order transaction.
- D. The Costing Interfaced Attribute is not enabled in the resource definition.

Correct Answer: D

#### **QUESTION 4**

Your customer wants to mass create and modify Work Definitions and the relevant operation, items, and

resources available in the spreadsheet.

Which two operations are not supported using ADFDI (Oracle Application Development Framework

Desktop Integration)?

- A. Create Work Definitions
- B. Update Work Definitions
- C. Create and update ATO (Assemble To Order) model work definitions
- D. Populate Descriptive flexfields

Correct Answer: CD

#### **QUESTION 5**

A manufacturing cloud user wants to print information available in the work order in PDF. Identify the three reports that the user can print directly from the work order screen using the Print PDF action.

- A. Work Order Traveler
- B. Resource List
- C. Print Labels
- D. Print Component List
- E. Bill of material
- Correct Answer: ACD

[1Z0-1075-20 Practice Test](https://www.geekcert.com/1z0-1075-20.html) [1Z0-1075-20 Exam](https://www.geekcert.com/1z0-1075-20.html)

**[Questions](https://www.geekcert.com/1z0-1075-20.html)** 

[1Z0-1075-20 Braindumps](https://www.geekcert.com/1z0-1075-20.html)